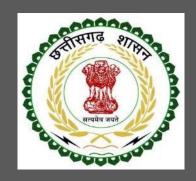

# Labour Department, Chhattisgarh

# User Guide for Online Registration and Availing Department Services

CHHATTISGARH GOVERNMENT, LABOUR DEPARTMENT | Address: Block 3, Second Floor, Indravati Bhavan, Naya Raipur (Chhattisgarh), India Phone: 0771-2443513,14,15,16 Email - cglc2012@gmail.com

## **Table of Contents**

| 1 Abo | out th | e Department                                                   | 2    |
|-------|--------|----------------------------------------------------------------|------|
| 1.1   | Reg    | istration Single Window                                        | 2    |
| 1.2   | Step   | os to reach the Labour Department e-dashboard                  | 3    |
| 1.3   | Lice   | nse for Registration of Motor Transport Workers Act, 1961      | 5    |
| 1.3   | .1     | General Information                                            | 5    |
| 1.3   | .2     | Documents required to complete the application                 | 5    |
| 1.3   | .3     | Stepwise process and timeline for online registration of Users | 6    |
| 1.3   | .4     | Online payment through e-Challan                               | . 10 |
| 1.3   | .5     | Download of the certificates                                   | 13   |

## **1** About the Department

The Labour Department of Chhattisgarh aims to provide world class environment to the investors in Chhattisgarh. The department offers following services online for the ease of investors thereby improving ease of doing business in the state:

- 1. Approval of plan and permission to construct/extend/or take into use any building as a factory under the Factories Act, 1948
- 2. Registration and grant of license under The Factories Act, 1948
- 3. License for contractors under provision of The Contracts Labour (Regulation and Abolition) Act, 1970
- 4. Registration of principal employer's establishment under provision of The Contracts Labour (Regulation and Abolition) Act, 1970
- 5. Registration under The Building and Other Construction Workers (Regulation of Employment and Conditions of Service) Act, 1996
- 6. Renewal of license under The Factories Act, 1948
- 7. Renewal of license for contractors under provision of The Contracts Labour (Regulation and Abolition) Act, 1970

The above services are available online on the departmental website <u>http://cglabour.nic.in/</u>. The other services apart from listed above will be provided as it is by the department.

The user guide contains below information regarding each service:

- 1. General guidelines for Users: Who needs to fill optional/compulsory
- 2. Complete list of documents required
- 3. Stepwise process and timeline for online registration of Users
- 4. Download of the certificates
- 5. Sample application forms in annexure
- 6. Third Party verification

### 1.1 Registration Single Window

For availing the facility of online services of various department of Chhattisgarh, users will have to register online. An e-dashboard will be generated for the user from which the services of Labour Department can be availed.

#### Registration is a two steps process:

Step 1 User Registration: User registers himself once with Single window (SW) and creates an account.

Step 2 Unit Registration: User can register their units after logging into the Single Window.

Each unit after registration will have a unique ID called "UdyamAkanksha Number" (UAN). All the incentives applicable to the specific unit and online application for various approvals can be availed through this UAN.

- 1.2 Steps to reach the Labour Department e-dashboard
  - 1. Registration & Generation of Login Credentials for Single Window & Generate UdyamAkanksha Number
    - i. Go to <u>http://cglabour.nic.in/</u>
    - ii. Login using single window login credentials

| ← → C 🗋 cglabour.n | iic.in/ShramAyuktHome.aspx                                                                                                    |                                                                      |                                                                                                    | <b>7</b> 🔁 🏠 🗏 |
|--------------------|----------------------------------------------------------------------------------------------------|----------------------------------------------------------------------|----------------------------------------------------------------------------------------------------|----------------|
| G                  | 🐑 छत्तीस                                                                                                    | गढ़ शासन श्रम<br>e-श्रमिक सेवा                                       | विभाग<br>Sign in with 2 Single V                                                                                                    | ×              |
| द्                 | ज ऑफ़ डूइंग बिज़नेस श्रमायुक्त                                                                                                    |                                                                      |                                                                                                    | मिक न्यायालय   |
| b<br>b             | अमायुक्त सेवाए<br>मुख्य सेवाएँ<br>इज ऑफ़ डूइंग बिज़नेस<br>विभिन्न अधिनियमो के अंतर्गत स्थापनाओं के प<br>अनुज्ञप्ति<br>बुकान एवं स्थापना पंजीयन एक्ट 1958 के अंतर्गत<br>संविदा अमिक अधिनियम 1970 के अंतर्गत | User Id - pratik512<br>Password - ••••••••                           | in अत्य का स्वयं का संवयं का संवयं का संवयं का संवयं का संवयं का संवयं का संवयं का संवयं का संवयं का संवयं का स<br>हियों के कार्ड की वैधता सम |                |
| 2<br>2             | मोटर परिवहन कर्मकार अधिनियम 1961 के अंत<br>भवन एवं अन्य सत्रिमांण कर्मकार अधिनियम, 199<br>अन्तर्राज्यीय प्रवासी कर्मकार, अधिनियम 1979 के उ                                                                 | (तभर्व मा. मुख्यमंत्र 💌 🐖                                            | New User Registration                                                                                                    |                |
|                    | स्व-प्रमाणीकरण योजना पंजीयन<br>औद्योगिक स्वास्थ्य एवं सुरक्षा                                                                                                    | रक्षा बंधन के अवसर पर अमिक व<br>प्रधानमंत्री जीव<br>प्रधानमंत्री जीव | Contraction of the                                                                                                    |                |

iii. After successful login, the system will ask for UdyamAkanksha Number (Unit Number) as follows, enter UAN of the establishment for which you are applying online services, click on Submit.

| Welcome To Labour Department<br>Thank you to using single window login |        |
|------------------------------------------------------------------------|--------|
| User_Id: pratik512                                                     |        |
| UdyamAakanksha/Unit number: 11103126660256                             | Submit |

iv. After submitting UAN, the dashboard of Labour department opens up, showing services available through SW

## **1.3** Registration of Motor Transport Workers Act, 1961

### 1.3.1 General Information

| Who needs to apply?                                   | Every employer of a motor transport                                                         |
|-------------------------------------------------------|---------------------------------------------------------------------------------------------|
|                                                       | Undertaking to which this Act applies shall have the undertaking registered under this Act. |
| Where to apply                                        | Department website, <u>http://cglabour.nic.in/</u>                                          |
| Total time for closing of application from the day of | 30 days from the day of successful application submission.                                  |
| application                                           |                                                                                             |
| Validity of the certificate issued                    | 1 year                                                                                      |
| Reference                                             | http://www.cglabour.nic.in/ShramAyukt/EODSERVICES.aspx?ID=5                                 |
| Download old certificates, applied earlier offline    | Go to http://cglabour.nic.in/                                                               |
|                                                       | Login to Single Window, enter UAN, select a service , click download                        |

1.3.2 Documents required to complete the application

No any documents Required

## 1.3.3 Stepwise process and timeline for online registration of Users

## Timeline

| Status of application | Timeline                                               |
|-----------------------|--------------------------------------------------------|
| Issue of certificate  | Within 30 days of successful submission of application |
|                       |                                                        |

#### **Stepwise Process**

1. Single

Window

 First Time Users: Register with single window & apply for Udyam Akanksha Number (UAN) at http://cglabour.nic.in

2. Apply for Service on Department website

Go to department website, <u>http://cglabour.nic.in/</u>log into Single Window using user & password generated in step 1, enter UAN when asked.
 Select the type of application in the dashboard and click "apply".

3. Fill online

• Read instructions to fill the form, enter all information required in the online form, scan & upload required documents.

4. Make

Payment

User will also pay Registration amount through e-challan. Please go to (http://www.cg.nic.in/eChallan/) deposit amount and upload receipt

4. Check status • & download approval & certificate Check status of application and download/view approved certificate

i. Go to e-dashboard, Click "Apply" under License for Contractors

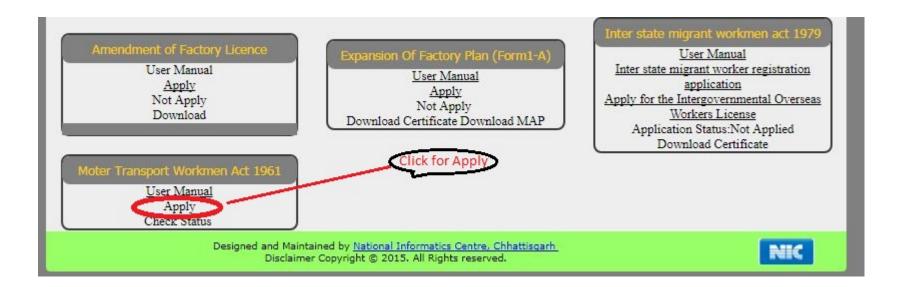

ii. A form opens, fill the details and attach the scanned documents and click submit.

| (See Ri<br>THE CHHATTISGARH MOTOR<br>Application for Registration of the Under | Form I<br>ule 4 and 8)<br>TRASPORT WORKERS RULES 1962.<br>taking and grant of Certificate of Registration<br>sport Workers Act 1961 |
|--------------------------------------------------------------------------------|----------------------------------------------------------------------------------------------------|
| *1.Name of Motor Transport Undertaking                                         |                                                                                                    |
|                                                                                |                                                                                                    |
| 2.Full Postal address of Establishment                                         |                                                                                                    |
| Name of Building                                                               | Street                                                                                                    |
| Landmark                                                                       | Locality / Ward                                                                                                    |
| State                                                                          | District                                                                                                    |
| Chhattisgarh •                                                                 | Select Dist                                                                                                    |
| Block                                                                          | Village                                                                                                    |
| PinCode                                                                        | Mobile No.                                                                                                    |
| Email-Id                                                                       | Fax No Landline No                                                                                                    |

| Name of Building | Street          |           |
|------------------|-----------------|-----------|
| Landmark         | Locality / Ward |           |
| State            | District        |           |
| Chhattisgarh     | Select Dist     |           |
| Block            | Village         |           |
| PinCode          | Mobile No.      |           |
| Email-Id         | Fax No Lan      | idline No |

| No of motor transport vehicles used.     Of Vehicle Used     Maximum Number Of Motor Transport Workers Proposed to be employed on any he year e day during the year     Males Females Transgender Total Fee E-Chalan No.     E-Chalan Link (Head-0230 Labour & Establishment Subhead-105 Receipts Unde     Transport Worker Act 1961)ead-0230 Labour & Establishment Subhead-105 Receipts Unde     Motor Transport Worker Act 1961)     Full name and residential addresses of the propreitor and partners of the motor transmetraking in case of a firm not registerd under the companies Act, 1956                                                                                                    | No.                                                                                                    |
|----------------------------------------------------------------------------------------------------|----------------------------------------------------------------------------------------------------|
| Maximum Number Of Motor Transport Workers Proposed to be employed on any<br>he year e day during the year<br>Males Females Transgender Total Fee E-Chalan No.<br>E-Chalan Link (Head-0230 Labour & Establishment Subhead-105 Receipts Under<br>Transport Worker Act 1961)ead-0230 Labour & Establishment Subhead-105 Receipts Under<br>Motor Transport Worker Act 1961)<br>Full name and residential addresses of the propreitor and partners of the motor transport<br>and residential addresses of the propreitor and partners of the motor transport<br>and residential addresses of the propresses of the propresses of the propresses of the propresses of the propresses of the propresses of the propresses of the propresses o | n No.                                                                                                    |
| Maximum Number Of Motor Transport Workers Proposed to be employed on any he year e day during the year         Males       Females       Transgender       Total       Fee E-Chalan No.         Males       Females       Transgender       Total       Fee E-Chalan No.         E-Chalan Link (Head-0230 Labour & Establishment Subhead-105 Receipts Under Transport Worker Act 1961)ead-0230 Labour & Establishment Subhead-105 Receipts Under Motor Transport Worker Act 1961)         Full name and residential addresses of the propreitor and partners of the motor transportation of a firm not registerd under the companies Act, 1956                                                                                                    | n No.                                                                                                    |
| he year e day during the year<br>Males Females Transgender Total Fee E-Chalan No.<br>E-Chalan Link (Head-0230 Labour & Establishment Subhead-105 Receipts Under<br>Transport Worker Act 1961)ead-0230 Labour & Establishment Subhead-105 Receipts Under<br>Motor Transport Worker Act 1961)<br>Full name and residential addresses of the propreitor and partners of the motor transport and residential addresses of the propreitor and partners of the motor transport and residential addresses of the propreitor and partners of the motor transport and residential addresses of the propreitor and partners of the motor transport addresses of a firm not register under the companies Act, 1956                                                                                                    | n No.                                                                                                    |
| he year e day during the year<br>Males Females Transgender Total Fee E-Chalan No.<br>E-Chalan Link (Head-0230 Labour & Establishment Subhead-105 Receipts Under<br>Transport Worker Act 1961)ead-0230 Labour & Establishment Subhead-105 Receipts Under<br>Motor Transport Worker Act 1961)<br>Full name and residential addresses of the propreitor and partners of the motor transport and residential addresses of the propreitor and partners of the motor transport and residential addresses of the propreitor and partners of the motor transport and residential addresses of the propreitor and partners of the motor transport addresses of a firm not register under the companies Act, 1956                                                                                                    | n No.                                                                                                    |
| E-Chalan Link (Head-0230 Labour & Establishment Subhead-105 Receipts Under<br>Transport Worker Act 1961)ead-0230 Labour & Establishment Subhead-105 Receipts Under<br>Motor Transport Worker Act 1961)<br>Full name and residential addresses of the propreitor and partners of the motor transport<br>andertaking in case of a firm not registerd under the companies Act,1956                                                                                                    | ad-105 Receipts Under Motor<br>nent Subhead-105 Receipts Under<br>rtners of the motor transport<br>es Act,1956 |
| Transport Worker Act 1961)ead-0230 Labour & Establishment Subhead-105 Rec.<br>Motor Transport Worker Act 1961)<br>Full name and residential addresses of the propreitor and partners of the motor trans<br>indertaking in case of a firm not registerd under the companies Act,1956                                                                                                    | nent Subhead-105 Receipts Under<br>rtners of the motor transport<br>es Act,1956                                |
| Transport Worker Act 1961)ead-0230 Labour & Establishment Subhead-105 Rec.<br>Motor Transport Worker Act 1961)<br>Full name and residential addresses of the propreitor and partners of the motor trans<br>indertaking in case of a firm not registerd under the companies Act,1956                                                                                                    | nent Subhead-105 Receipts Under<br>rtners of the motor transport<br>es Act,1956                                |
| Motor Transport Worker Act 1961)<br>Full name and residential addresses of the propreitor and partners of the motor trans<br>indertaking in case of a firm not registerd under the companies Act,1956                                                                                                    | rtners of the motor transport<br>es Act,1956                                                                   |
| indertaking in case of a firm not registerd under the companies Act,1956                                                                                                    | es Act,1956                                                                                                    |
|                                                                                                    |                                                                                                    |
| Thether Registered under The Companies Act 1956. OYES                                                                                                    | VES NO                                                                                                    |
|                                                                                                    |                                                                                                    |
| DIRECTOR / PARTNER / PROPRIETOR DETAILS                                                                                                    |                                                                                                    |
| ame                                                                                                    |                                                                                                    |

| Address                                  | 1   |                                                                 |
|------------------------------------------|-----|-----------------------------------------------------------------|
| cnowledge and belief accura<br>✓ I Agree | ite | by me are to the best of any<br>application, as you will not be |
|                                          |     |                                                                 |

#### 1.3.4 Online payment through e-Challan

i) To pay applicable fees online by e-Challan, click on "e-Challan" link. Upon clicking, a page will appear as below:

| (cg.nic.in/eChallan/ho                                                                                                    | • • •                                                                                                    | C     Q. Search       C-Challan       f Treasury Code (Govt. of Chhattisgarh)]                           | V 1 A 9 |                                                    |
|----------------------------------------------------------------------------------------------------|----------------------------------------------------------------------------------------------------|----------------------------------------------------------------------------------------------------|---------|----------------------------------------------------|
| User pratik512                                                                                                    |                                                                                                    | ect Department<br>O Co-operation                                                                         |         |                                                    |
| <ul> <li>List of Departments</li> <li>List of Heads of<br/>Account</li> <li>ePayments</li> <li>Challan History</li> <li>Modify User Details</li> </ul> | <ul> <li>Commerce and Industries</li> <li>Culture</li> <li>Excise</li> </ul>                                               | <ul> <li>Commercial Tax</li> <li>Energy Department</li> <li>Finance</li> </ul>                           | and o   | ct the department<br>click on "Submit"<br>on below |
| <u>Change Password</u> <u>SignOut</u>                                                                                                    | <ul> <li>Food and Civil Supplies</li> <li>Higher Education</li> <li>Jail</li> </ul>                                        | <ul> <li>Forest</li> <li>Home</li> <li>Labour</li> </ul>                                                 |         |                                                    |
|                                                                                                    | <ul> <li>Mineral Resources</li> <li>Public Health &amp; Family Welfare</li> <li>Public Works</li> </ul>                    | <ul> <li>Panchyat &amp; Rural Development</li> <li>Public Health Engineering</li> <li>Revenue</li> </ul> |         |                                                    |
|                                                                                                    | <ul> <li>School Education</li> <li>Stamps and Registration</li> <li>Women and Child Development</li> <li>Submit</li> </ul> | Sports & Youth Welfare Water Resources Department Other Departments Reset                                |         |                                                    |

C Q Search ☆ 自 ♥ ← ) (i) cg.nic.in/eChallan/entryform.jsp + REG NO./ID NO. 452211 DISTRICT 10-Durg  $\sim$ • Home OFFICE ADDRESS 1016001-DIVISIONAL EMPLOYMENT OFFICER DURG  $\sim$ DIVISIONAL EMPLOYMENT OFFICER DURG NAME OF PAYER\* Pratik chandrakar FLAT/BLOCK NO./HOUSE 55 NO. NAME OF PREMISES/BUILDING null /VILLAGE null **ROAD/STREET/LANE** CITY/DISTRICT: null STATE/UT: null **PINCODE:** null ASSESMENT YEAR 2016-2017 V **HEAD OF ACCOUNT\*** 0230\_00\_103\_0000\_-V DESCRIPTION PURPOSE PERIOD (FROM) July ~ 2016 ~ PERIOD (TO) June  $\sim$ 2017 ~ **BANK GATEWAY**\* Select ------- Bank ~ **PHONE No./MOBILE:** ALLAHABAD BANK E MAIL: CENTRAL BANK OF INDIA DENA BANK HDFC BANK ICICI Bank Back Clear IDBI BANK If you are facing any problem Please mail us to eChallan.cg@nic.in for necessary ratification. Thanks for Puniab National Bank your corporation. State Bank Of India Union Bank of India All neigs marked with \* are mandatory. User manual for License and Ê []] Ð

ii) Provide details and select applicable heads of account. Select bank from the drop down list and click on "Submit" button.

iii) Upon confirming the details, the page will redirect to the bank's online banking page. Pay online using internet banking and after successful payment, you will get treasury reference number.

| Bank of India |                                                                                        |
|---------------|----------------------------------------------------------------------------------------|
|               |                                                                                        |
|               |                                                                                        |
|               |                                                                                        |
|               |                                                                                        |
|               |                                                                                        |
|               |                                                                                        |
|               |                                                                                        |
|               |                                                                                        |
|               | Chhattisgarh Tax Payment Portal                                                        |
|               |                                                                                        |
|               |                                                                                        |
|               | User Name                                                                              |
|               | Password                                                                               |
|               |                                                                                        |
|               |                                                                                        |
|               | LOGIN                                                                                  |
|               | ` 3 b m u 0 k p 1 9 5 - = Del                                                          |
|               |                                                                                        |
|               | v s n 8 l r o g i 7 [ ] \                                                              |
|               | Shift f e y h z j x 6 2 ; '                                                            |
|               | c q t a 4 d w , . /                                                                    |
|               | New User Registration Trouble Logging In                                               |
|               |                                                                                        |
|               | Disclaimer Terms and Conditions View Demo Privacy Policy                               |
|               | Site best viewed in Microsoft Internet Explorer 6.0+ and with a resolution of 1024x768 |
|               |                                                                                        |
| /s []]        |                                                                                        |
|               |                                                                                        |

iv) Enter the treasury reference number in the field provided and your application will be submitted to the department.